## **ELASTIC CLOUD ON KUBERNETES Under The Hood**

## **Kubernetes Environment**

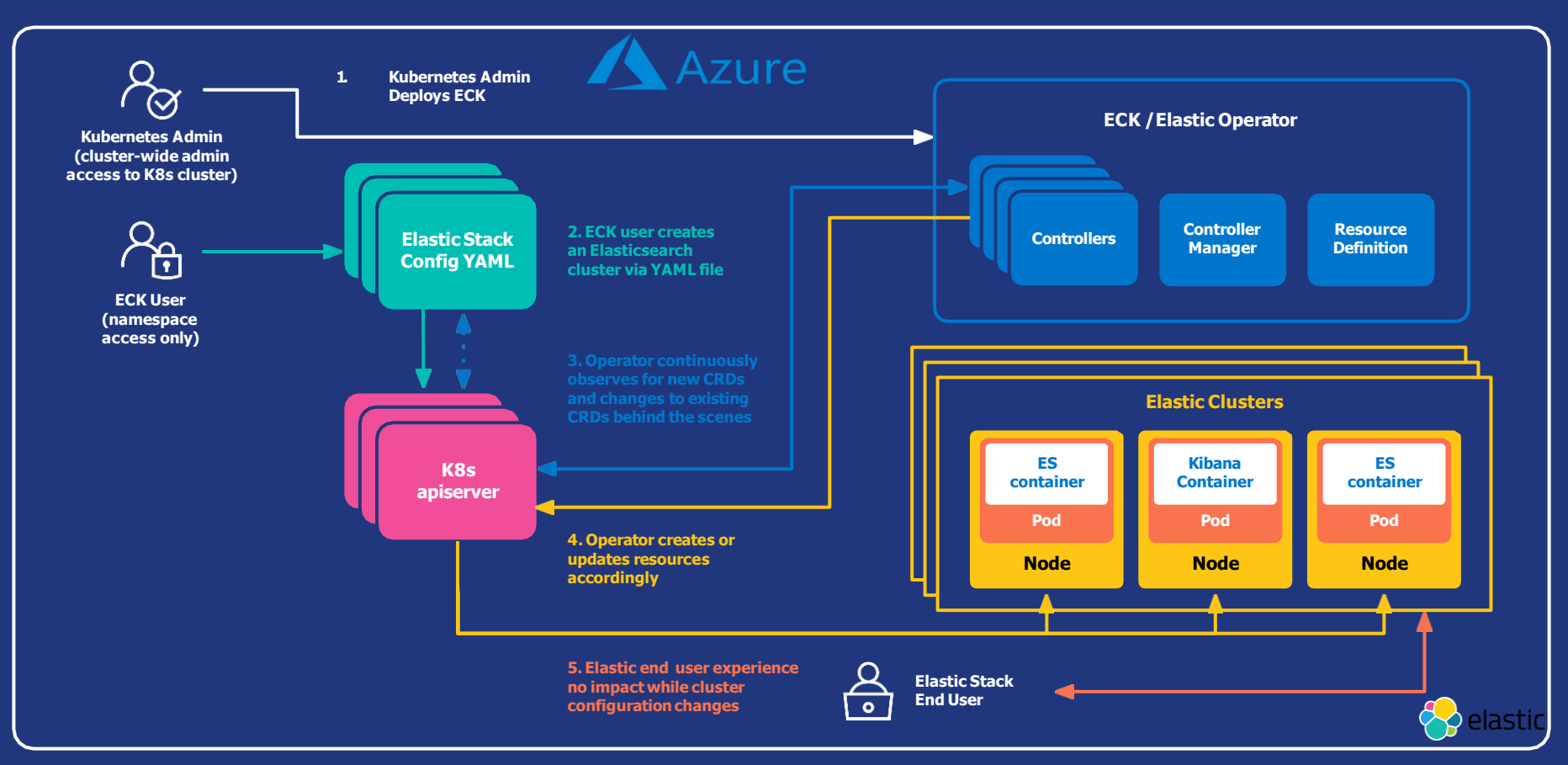